**苏州股票怎么买.在苏州想炒股-股识吧**

 $0.3\%$  0.05%  $0.03\%$ 

 $\therefore$  18 提前与客户经理预约,由客户经理带你去开户. 二.股票开户时间; 周一至周五早上九点到下午五点之间.大一点的城市周末同样有人值班,也可以开

 $\mathbb{R}$ .  $\mathbb{R}$ .  $\mathbb{S}$ .  $\mathbb{S}$ . 开户费的! 四.股票开户存多少钱:如果只想先开个户,并不打算买股票,可以不 用存钱进去.0元都可以.  $1.85$ .  $30$  .  $30$  .

**四、我在东吴证券开的户,请问在网上怎么抄股?**

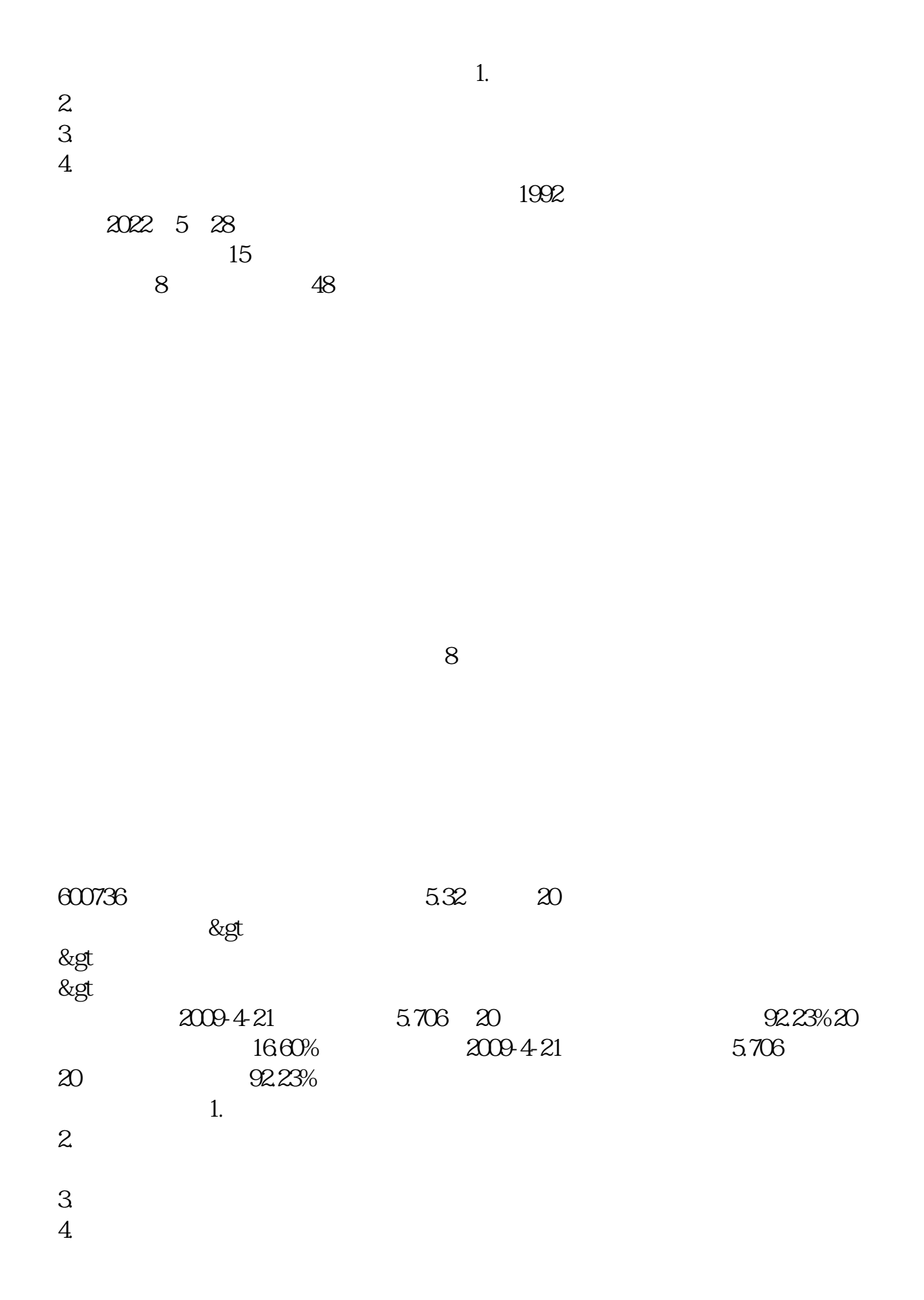

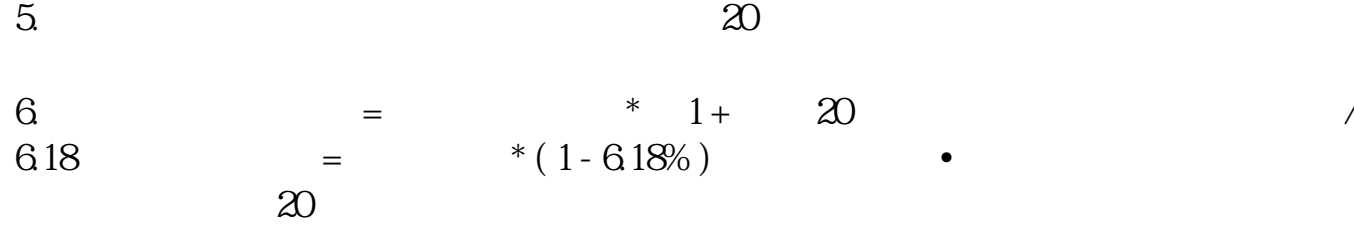

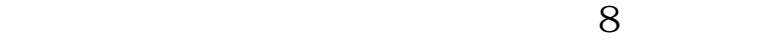

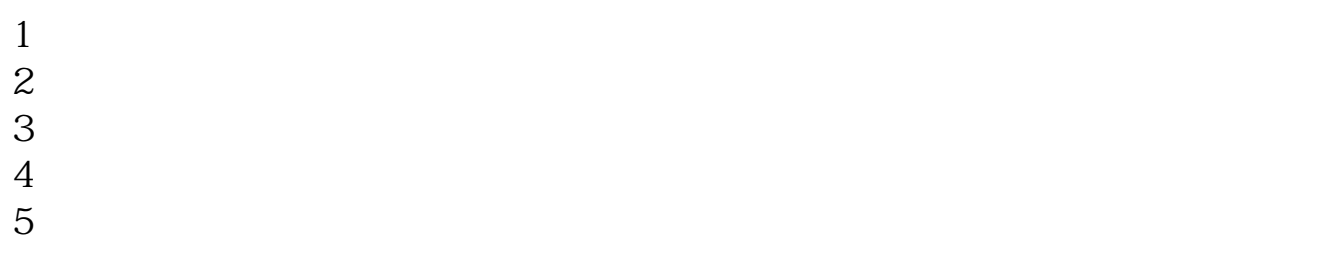

 $6\,$ 

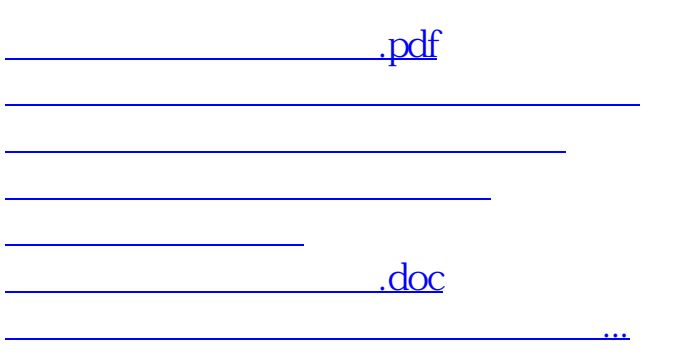

<https://www.gupiaozhishiba.com/article/26731556.html>